# **SCREENCAST DESIGN FOR LIBRARIANS**

Presented by Paige Bredenkamp School Library Consultant Wyoming State Library

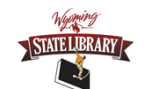

# Objectives: what will you learn here?

- Definition of a screencast
- Usefulness of a screencast
- Important design principles of a screencast
- How to record a simple screencast

#### What is a Screencast?

• Screencasts are digital recordings of a computer screen, often containing audio narration.

Example:

- Finding AR level and points
- http://screencast.com/t/KQbFJaoWgjw3

### Why Screencasts?

#### Public Libraries School Libraries

How to use self-checkout stations

Tutorial on shelving fiction/nonfiction Library Procedures

 $\Box$  How to find maps in library

Tutorials for conference room users Show subs how to use circ program

How to use library tech tools (3D printer, etc.)

**AND MORE….**

How to use citation makers

Giving feedback on an assignment

How to check grades

How to use databases

## Design Elements

• Objectives

• What do you want the viewer to know how to do by the end of the screencast?

• Length

•Shorter is better. If the screencast is too long, the viewer will be less inclined to view the whole thing. No more than five minutes is a good rule of thumb.

•If a topic is too complex, break it into smaller segments. Create a tutorial series.

• Audience

•Use vocabulary and images appropriate for the audience you are trying to reach.

• Prepare

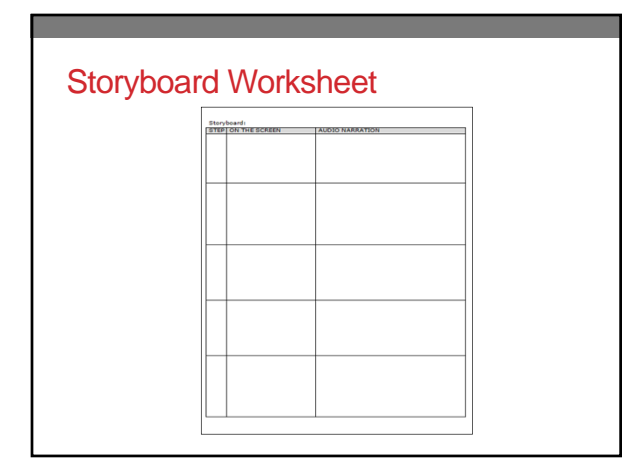

# Avoiding Cognitive Overload IN THE BLEACHERS BY STEVE MOOR

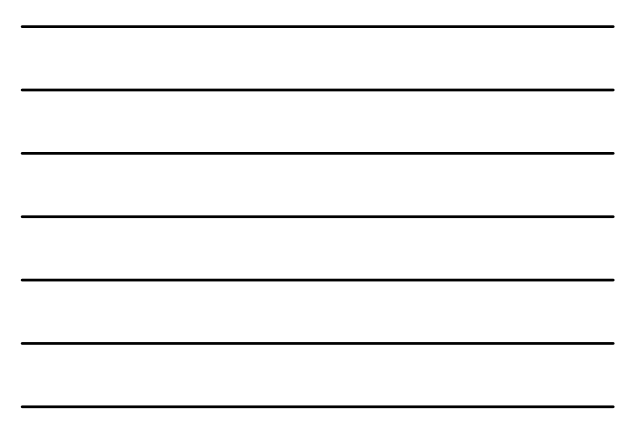

#### Verbal and Visual Channels

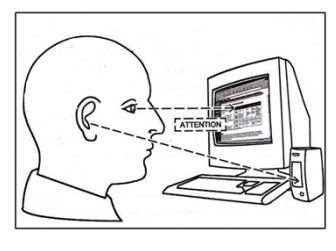

#### Screencast Software

- Jing- https://www.techsmith.com/jing.html
- Screencastify- https://www.screencastify.com/
- Screencast-o-matic- https://screencast-o-matic.com/home
- Screencastle- http://screencastle.com/
- Camtasia- https://www.techsmith.com/camtasia.html
- Snagit- https://www.techsmith.com/snagit.html

### Recording a Screencast

• http://www.screencast.com/t/UcOq8mVuPlq

#### Recap

- What a screencast is
- How screencasts can be useful
- Design principles of screencasts
- Recording a simple screencast

#### For more screencast examples, go to:

- Screencasts made by librarians at San Jose State University: • http://library.sjsu.edu/online-tutorials/online-tutorials
- Kid's Guide to Searching Britannica Library on GoWYLD.net: users/pabred13/folders/Jing/media/103f0c8 thttp://www.screencast.com/users/<br>5-59ef-48a5-af25-8f6ea3ad1b93
- Screencasting with Bill Myers online:
	- http://www.bmyers.com/public/941.cfm?sd=3
- Screencasting Toolbox
- http://www.livebinders.com/play/play?id=1908603&backurl=/shelf/my

#### **Reference**

• Tempelman-Kluit, N. (2006, July). Multimedia Learning Theories and Online Instruction.<br>Co*llege & Research Libraries, 67*(4), 364-369.<br>http://libaccess.sijibrary.org/login?url=http://search.ebscohost.com/login.aspx?dir

#### Contact me

Paige Bredenkamp School Library Consultant Wyoming State Library 2800 Central Ave. Cheyenne, WY 82002 307-777-6331 paige.bredenkamp@wyo.gov

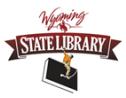